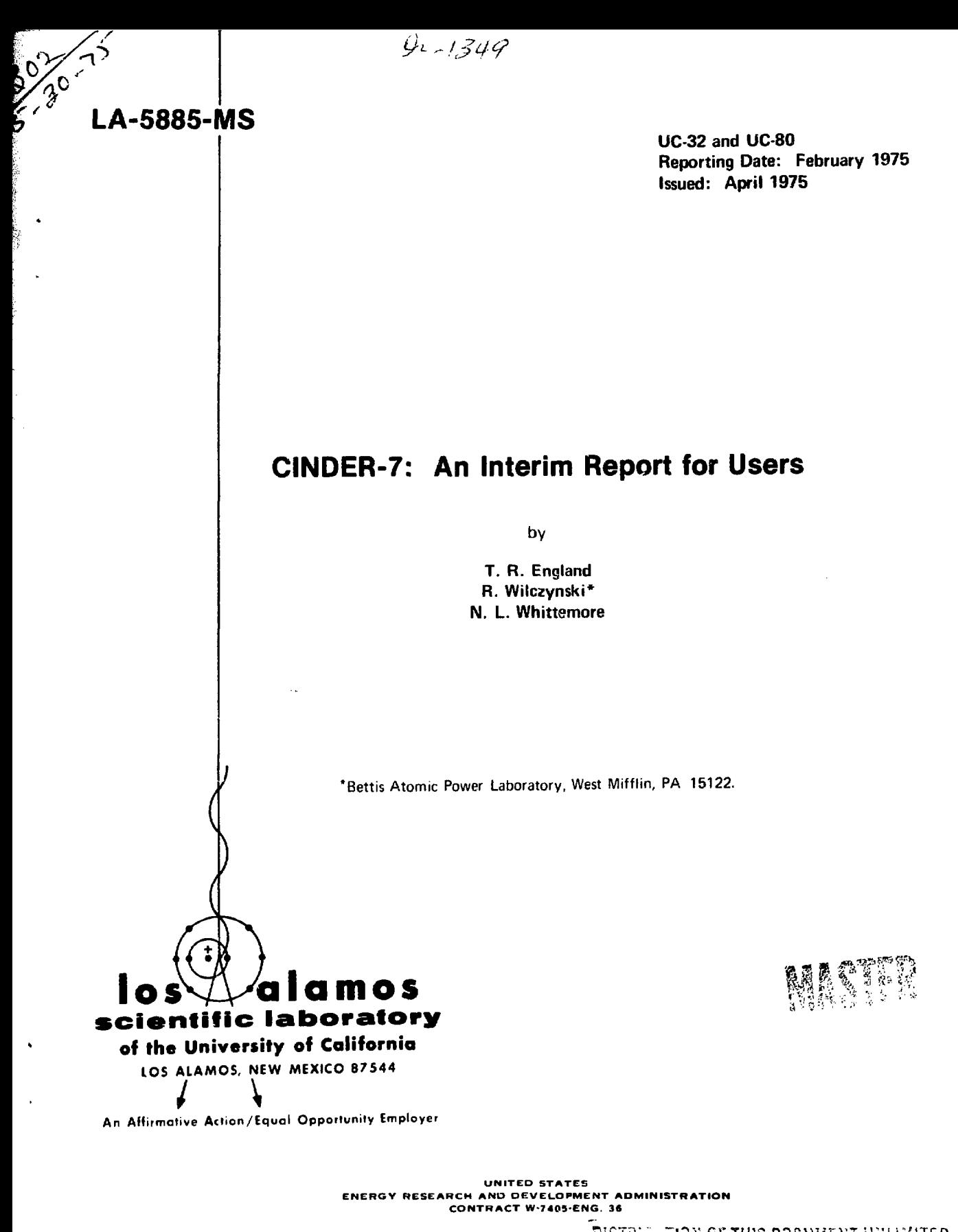

and sales or suspense control of

 $\overline{\textbf{D}}$ ICTRIULTION SFTHIS DOCUMENT UNLIMITED

Work supported by the Division of Reactor Research and Development, U.S. Energy Research and Development Administration.

 $\int\limits_{-\infty}^{\infty}$ 

ţ.

 $\frac{1}{2}$  $\overline{\phantom{a}}$ 

÷.

 $\frac{1}{2}$  $\bar{\mathrm{s}}$ 

ţ.

i, Ť. Ł

 $\bar{u}$ 

Printed in the United States of America. Available from<br>National Technical Information Service<br>US Department of Commerce<br>5285 Port Royal Road<br>Springfield, VA 22151<br>Price: Printed Copy \$4.00 Microfiche \$2.25

This report was prepared as an account of work aponsored<br>host the United States Gasetment, Neubert the United States<br>not like United States Deserty Research and Development<br>memorial relations of the energy Research and De

NOTICE This report was prepared as an account of work<br>sponsored by the United States Government. Neither the United States nor the United States Energy Research and Development Administration, nor any of their employees, nor any of their contractors, subcontractors, or their employes, makes any warranty, express or implied, or assumes any legal liability o' responsibility for the accuracy, completeness or usefulness of any information, apparatus, product or process disclosed, or represents that its use would not infringe privately owned rights.

## CINDER-7: AN INTERIM REPORT FOR USERS

### by

T. R. England, R. Hilczynski, and N. L. Whittemore

## ABSTRACT

CINDER, a general nuclide depletion and fission-product code, has been reprogrammed to utilize improved data handling subroutines, improve roundoff control, and Incorporate new calculational features such as a gamma spectra subroutine. The new coding uses a dynamic storage, variable dimensioning, and a free-form input format. The format is not compatible with earlier versions of CINDER. This report describes the format, its bases, and some of its extended features.

## I. INTRODUCTION

 $\text{CINDER}^{1,2}$  is a generalized code that computes the temporal composition of coupled nuclides in a time-dependent flux environment. The nuclides can be coupled in any sequential mixture of radioactive decay types and neutron or other particle reactions. A neutron flux is normally used. The flux or fission power, nuclide parameters, couplings which form nuclide chains, etc., can be specified by the user. The code also computes the concentration of coupled fission products generated by fission in fuel chains. Various quantities related to the nuclide densities, such as absorption build-up, fuel depletion, decay heating, activity and decay spectra are also computed.

Versions of the basic code or its derivatives have been in use for more than 10 years. Since the code's inception, the quantity of basic nuclide data has greatly increased; for example, the ENDF/B-IV files contain neutron absorption and decay parameter data for 824 nuclides classed as fission products. Many quantities which depend on the time-dependent concentration of nuclides can now be accurately computed, and a nuclide code is needed that is capable of utilizing the expanding data base as well as being suitable for the general user.

CINDER-7 is a reprogrammed and extended version of the basic code and takes advantage of new coding

techniques which permit variable dimensioning, dynamic storage, and free-form input formats. It is capable of treating a wider variety of coupled nuclide problems for a wider class of users; data input is greatly simplified and less subject to error in input preparation. Output options have been extended.

This report is essentially an interim manual for users and assumes familiarity with earlier versions or with Refs. 1 and 2. Although the basic concepts of CINDER remain unchanged, all input formats have necessarily changed because of the new coding bases outlined in the next section.

A large part of six of the seven subroutines associated entirely with CINDER-7 was coded during 1970-72 while two of the authors were employed at the Bettis Atomic Power Laboratory. During 1974-75, the initial plans were extended and completed. In addition, the original dependence of CINDER-7 on the Bettis Environmental Package for CDC computers<sup>3</sup> was eliminated (see App. A). The version of CINDER discussed in this report is now free standing and in essentially standard FORTRAN. The only portion that is nonstandard FORTRAN is already available on most major computers and is expected to become a FORTRAN standard in 1975.

\$\$\$\$

 $\mathbf{I}$ 

Additional code changes are in progress to facilitate use of the expanded decay and absorption data in ENDF/B-IV. A detailed report will be prepared for the final code and data when these are fully operational. However, CINDER-7 is the current validated version in use at LASL and is expected to remain in use for an indefinite period. It Is more than sufficient for most users and is a considerable improvement over versions of CINDER in general circulation.

All capabilities of earlier versions are retained and extended. Some of the new features are described briefly in this report, and the general capabilities, such as a gamma spectra routine are described in Sec. III. Actual improvements in coding, such as an improved roundoff control, are not discussed in det&il here.

Because the input format of CINCER-7 is incompatible with prior versions, the primary purpose of this report is to describe the new format for LASL users already acquainted with the basic code.

## IT. SUMMARY OF CODING BASES AND FEATURES

CINDER-7 exploits and extends the FORTRAN-IV capability of variable array dimensions. During the execution of a code, all variables are not usually of a maximum size at the same time. Several subroutines, originally developed at the Bettis Atomic Power Laboratory for other codes, have been modified and incorporated into CINDER. These permit a trade off of parts of a single, large array stored in blank common where they can be referenced by various FORTRAN subprograms. The dynamic storage is described in Ref. 3, and the original routines are available from the Argonne Code Center. Of the small number cf these subroutines actually used, most have been modified to remove much of the machine dependence as well as interdependence on the large number of subroutines in the total Bettis FORTRAN Environmental Package. The names of the subroutines, identified in App. B, have not been changed, and Ref. 3 should be consulted for their basic functions. These modified subroutines account for less than 0.1% of the non-CDC versions of CINDER and only ~ 25% of the CDC version (App. A) .

The recoded CINDER-7 subroutines fully exploit the variable array dimensions permitted by FORTRAN-IV. The recoding has reduced required input data

التواء فدووات أفراقهم والاعتقاد والمدا

and, in addition to providing the dynamic storage, it has reduced the storage required by earlier versions of CINDER. Several quantities previously required as input are now computed directly from other input data. The flexible storage has permitted the addition of new options. All data are now input using a generalized format-free conversion routine which greatly simplifies input preparation. This, combined with other coding, also reduces imput by eliminating the need to input classes cf data which are unused in a particular case and some parameters which are zero or unity for any particular nuclide. A. Summary of Hew Features

1. All data are input using a card index which identifies the nuclide, data type(s), and chain. The card order is not important and only those cards that are needed from case to case need be supplied. If there are duplicate card indices, then the data following the last duplicated index is used. Thus the user can readily replace or modify library data without, e.g., recourse to UPDATE.

2. Variable dimensions, dynamic storage, free input format, etc., are used as already described.

3. Because of the flexible storage, the number of input quantities is limited only by the size of the computer's memory. Flexible input includes the number of chains, nuclides per chain, time increments, and time-dependent quantities such as group fluxes, factors applied to fluxes and cross sections, and other quantities such as the number of decay energy groups, and nuclides in power that yield products on fission.

4. The actual storage required for input data and computations is calculated and printed on the output.

5. Nuclide cross sections can be changed individually in any neutron group at any time step by specification of factors on one card series. Other card series permit nonunity branching factors for decay or absorption per nuclide, summary calculations of the aggregate resonance integrals, and also an effective 2200 m/s cross section.

6. Extra summary listings include an option to selectively group nuclides, such as noble gases or major absorbers; the output print for these groupings also includes the aggregate resonance integral.

7. The irradiation history can be specified per time step in terms of:

 $\overline{2}$ 

 $\sim 100$  km s  $^{-1}$ 

เซนียเพื่อรางเรา ราวอยุคตราย อยู่ที่ ประจำมากการเป็นปี ก็เป็นนี้มีประเทศ การเป็นการเกิด เป็นการเป็นปี

- (a) the group jluxes;
- (b) group-4 flux and ratios of higher energy group fluxes to the fourth group, or

(c) the power and flu:, ratios.

The fluxes can also be modified as noted under 3, above.

8. Decay energies weighted by intensities can be input in up to 100 groups of arbitrary width, or energies and intensities can be stored by nuclide and the user can specify the desired group structure. Currently, stored ENDF/B-IV auclide data are appropriate for photoneutron production from  $\frac{9}{28}$  and  $\frac{2}{8}$ . and the decay information printed includes gammas per fission and per second for each nuclide and decay group.

9. The number and type of chains and the number of nuclides in each chain are now computed automatically.

10. Several new print optioi.s per time step and time-step summaries are available along with new punch options, as will be noted in Sec. III.

11. Decay heating (MeV/s and HeV/fission) is calculated per nuclide and decay group per time step; aggregate values, summed over all nuclides per decay group, are also printed.

12. The data in each card field'is interpreted from context, as described in Sec. III.

As in earlier CINDER versions, CINDER-7 permits the user to adjust roundoff control parameters to match his computer word length and to specify other quantities such as the total energy per fission.

This version of CINDER has been tested only on CDC computers, but the subroutines have been further modified to work on all major computers w.tthout loss of any feature {see App. A) .

## III. INPUT FORMAT FOR CINDER-7

A. User Notes

1. The following pages specify 21 card, or card image, types each beginning with an index number which determines the type of data it carries. Cards are of the form

index, A,  $X_1$ ,  $X_2$ ,  $N_1$ , ..., where X denotes a real number, N denotes integers and, when present, A denotes an alphanumeric. This notation is used for clarity; the code actually interprets the field or data type from context, as explained later in this section. A field consists

of all entries between commas. (See Sec. III-C for a sample input listing.)

2. Any card can be continued by placing a plus (+) sign as the first nonblank character.

3. In addition to the specified card types, a title card can be entered. This begins with an equals (=) sign as the first nonblank character. The last such card found is used as the title.

4. Comment cards can be interspersed with data as desired. These begin with an asterisk (\*) as the first nonblank character, and are"printed in a card listing at the leginning of each output print but are not otherwise used.

5. The last cara of a case has a period {.) or negative integer as the first nonblank character.

6. Except for the period card, the cards can be entered in random order. Cards following the period card are ignored.

7. If two or more cards have identical indices, the data on the last card found are used. This is also a redundancy check; data on duplicate card indices (including field continuations) are stored only for the last duplicate. Similarly, data on a card can be deleted by inserting a card having only the card index.

8. Most of the data cards described in this section are optional, but at least one of the following card types and the period card should appear in all cases: 1000001, 20TTTT, 1TCCCNN, 2TCCCNN.

9. Blank cards are ignored.

10. Any field can be repeated by having as its first nonblank character the slash  $($ ), a repeat integer, and (/) preceding the field, i.e., /N/.10+10 repeats the .10+10 field H times.

11. The cards are scanned from left to right and each field is examined for the characters  $+, -$ , ., 0, 1, 2, 3, 4, 5, 6, 7, 8, 9, and blank. If any character is not one of these, the field is assumed to be nonnumeric, or Hollerith.

12. The card index, or first character, can begin in any column. Leading blanks are ignored. All blanks are ignored in numeric fields; leading and trailing blanks are ignored in Hollerith fields. However, Hollerith fields may be specified by enclosure in parentheses, ( ), in which case all blanks are retained. Any character except the dollar (\$) sign may be included inside the parentheses. In numeric fields, a field containing only blanks is con-

verted to integer-zero. A field containing only a decimal point is converted as a real zero. In real fields the plus {+) sign is optional and discarded. The exponent is also optional if the decimal point is included; the decimal point is optional if the exponent is included and in such evenc the decimal is assumed to be to the left of the first nonblank character. For real fields, the following are all equivalent to  $10^{-3}$ : 0.01-1, 01-1, .001, Leading zeros in an exponent or integer field are ignored and, if a decimal point is embedded in a real field, leading zeros are ignored. The E in real fields, e.g., 0.01E-1, should not be used.

13. A card is assumed to have 80 columns, but can be delimited by using the dollar (S) sign. This also eliminates the data on any continuation card(s).

14. The following limits are arbitrary and can readily be changed:

Decay energies can be input in up to 101 groups; output prints label the first group as  $\beta$  decay and the remainder as  $\gamma$  decay. The actual group structure is arbitrary but is fixed by the user's library. A second decay routine permits Y "line" data (energies and intensities) to be stored and the group structure is specified for each run by an input card which lists che desired decay energy bounds.

Up to nine yield sets can be specified, but these can be used for any fissionable nuclide any number of times, for example, the user can specify that  $^{238}$ U vields be used for  $^{238}$ U,  $^{240}$ Pu, etc.

A sample input for a simple problem is provided in Sec. III-C.

Appendix A describes a slight variation in input required for a version which is essentially machine-independent. The following card image description applies to CDC computers.

## IS. Input Card Types

The card types (card images) described in this section need not be entered in order. For the convenience of the user, card descriptions are listed in the following order (any card described here as Card 2 through Card 21 need not be. present if it has zero data values).

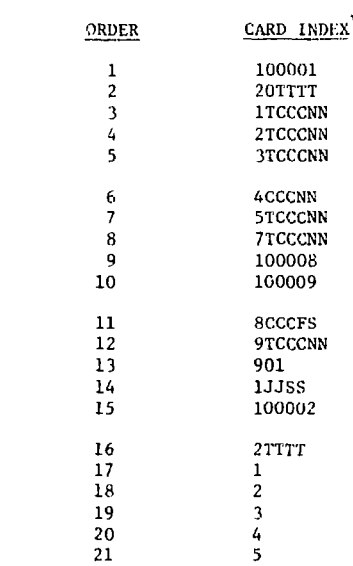

## 1. Control Card. Card 10001

 $100001, X_1, X_2, N_1, X_3, X_4, X_5, N_2$ 

- $X_1$  = Group-4 spectrum or shielding factor.  $X_1$  multiplies all group-4 cross sections except those given individual factors on card series 5TCCCNN. If this factor is not the same for all time steps, specify 0.0 and input time-dependent values on time card series 20TTTT,
- $X_n$  = Joules/fission (K, Eq. 3, Ref. 1) (for reference, 200 MeV =  $0.32042 \times 10^{-10}$ ).
- $N_1 = 1$  -- print: Contribution to (nuclide X) from (nuclide Y) and preceding nuclides in chain (Z) set to 0 (see Sec. 2V, Ref. 1).
	- 0: this flag is not printed.
- T denotes a depletion or fuel chain  $(T = 1)$  or a fission product chain (T = 2).
- TTTT denotes a time-step number.
- CCC denotes a chain sequence number beginning with 1 for  $T = 1$ , and  $T = 2$  type chains.
- NN denotes the nuclide sequence in each chain.
- F, S, JJ, and SS are defined on the card type descriptions.

Unless otherwise specified, TCCCNN and the nuclide ID are used throughout the code as a cross reference to the input data library.

- $X_2$  = Coupling criterion. Check against near zero divisors from  $\beta$  and  $\Delta\beta$ . If zero, blank, or negative,  $10^{-12}$  is used (see criterion 14, Ref. 1). Here  $\beta = \lambda + \sum_{\mu} \sigma \phi$ .
- $X_4$  = Roundoff criterion. If zero, blank, or negative,  $10^{-12}$  is used (see criterion 13, Ref. 1).
- $X<sub>c</sub> = If greater than 0.0, then print option 3 on the$ time card series, 20TTTT, will print only data for those nuclides having decay energies (MeV/s) exceeding  $X_{\epsilon}$  percent of the total decay energy. If  $X_c = 0.0$ , only the (nonredundant) nuclides are printed. If a small positive value is given, only radioactive nuclide data are printed, etc.
- $N_2 = 0, \phi_L$ : Specified on series 20TTTT(flux groups 1 to 3 are ratios to group 4).
	- 1: Power is specified instead of  $\phi_A$ .
	- 2:  $\phi$ 's are specified instead of ratios.

2. Time Card Series. Cards 20TTTT

 $20TTTT, X_1, X_2, X_3, X_4, N_1, N_2, X_5, X_6$ 

- TTTT = The time-step number . If the same values are to be used for a series of time steps, TTTT is the number of the last time step in the series (e.g., a single card, 20100, would use the X values for all time steps from the last specified time card through time step 100).
- $X_1$  = Time-step length in hours.
- $= \phi_1/\phi_4$
- Fast-to-group-4 flux ratios<br>(or  $\phi$ 's if N<sub>2</sub> = 2 cn card 100001).  $= \phi_2/\phi_4$  $\mathbf{x}_2$
- =  $\phi_3/\phi_4$ x,  $= 0$ : Omit the fission product print this time N,
	- step (TS). 1: Full print this TS.
	- 2: Delete all print this TS.
	- 3: Print selected decay energies (listing of nuclides in sum having a total MeV/s exceeding the percent,  $X_{5}$ , on control card).
	- 4: Print all depletion chain information and all fission product information except the macroscopic absorption data.
	- 5: Print information for all depletion chain nuclides and only those fission product nuclides in sum  $(Nl = 1$  on card lTCCCNN).
- $N_{\gamma} = 0$ : (Option to be added later.)
- $X_{5}$  = Either  $\phi_{\Delta}$  (n/cm<sup>2</sup>-s) or power density (W/cm<sup>3</sup>), depending on option specified on control card  $100001$ .
- $X<sub>6</sub>$  = Spectrum or shielding factor for each time step.  $X_6$  multiplies all group-4 cross sections except those given individual factors on card series 5TCCCNN. If  $X_1$  on the control card (100001) is not equal to 0.0,  $X_{\epsilon}$  is ignored and therefore may be omitted.
- 3. Number Density and Nuclide Library, Card Series 1. Cards ITCCCNN

1TCCCNN,  $A_1$ ,  $X_1$ ,  $X_2$ ,  $N_1$ ,  $N_2$ 

- T = 1: Denotes a depletion or fuel chain.
- $T = 2$ : Denotes a fission product chain.
- $CC = The nuclide chain sequence.$
- NN = The nuclide sequence in the chain.
- A, = Nuclide identification alphabetic and/or numeric information such as U233, U238, etc.
- $X_1$  = Initial number density (atoms/barn-cm).
- $\mathbf{x}_2 = \lambda$ : Radioactive decay constant (s<sup>-1</sup>).
- $N_1 = 1$ : Include this nuclide in total absorption, barns/fission,disintegration rate summations, etc,
	- 0: Omit this nuclide in summations.
- $N_{2}$  = Type of coupling to next nuclide.
	- 1: Last nuclide in chain (no coupling).
	- 2: Radioactive decay  $(\gamma = \lambda)$ .
	- 3: Total absorption cross section  $(y = A^2)$ .
	- 4: Capture cross section  $(\gamma = A^a A^f)$ .

Microscopic Absorption Cross Section Library, Card Series 2. Cards 2TCCCNN 4.

 $2TCCCNN, X_1, X_2, X_3, X_4$ 

 $x_{4}$ 

 $x_1$  $x_2^-$ Total nuclide microscopic absorption cross sections (barns) in each energy group.\*  $x<sub>3</sub>$ 

 $\int_a^{\sigma} a_j^{\phi} f_j$ where  $j$  = neutron group,  $g_j$  = time-dependent shielding or spectrum factor,  $f_1 = time-$ 

dependent flux factor, f and g are 1.0 unless specified otherwise on cards 2TTTT or 5TCCCNN. The  $g_j$ <br>factors are also applied to the fission cross sec-<br>tions to compute, e.g.,  $A^f$ .

Card series 7TCCCNN is used to insert all nonunity branching factors which are applied to the  $\gamma$  defined by the expressions under  $N_2$ .

CINDER-7 presently permits one to four neutron groups. This is being changed to permit an arbitrary number of groups.

The coupling criteria are flagged, but the code now automatically adjusts parameters to permit computations to continue. Here, 8 denotes the total destruction rate per nuclide, including any shielding and flux adjustment factors.

Microscopic Fission Cross Section Library, Card Series 3. Cards 3TCCCNN

3TCCCNN,  $X_1$ ,  $X_2$ ,  $X_3$ ,  $X_4$ 

$$
\begin{bmatrix} x_1 \\ x_2 \\ x_3 \\ x_4 \end{bmatrix} = \begin{bmatrix} \text{Total nuclide microscopy} \\ \text{sections (barns) in each energy group.} \end{bmatrix}
$$

6. ission and Number Density Card Series.<sup>†</sup> (Optional) Cards 4CCCNN

 $4CCCNN, X_1, X_2$ 

 $X_1 = Intial$  fission density (fission/barn-cm).

 $X_2$  = Initial number density to be used in "fuelfraction" calculation (atoms/barn-cm). This need not be the same value as  $X_1$  in card series 1TCCCNN.

Supply this card only if card 100002 is present, and then only for the fissile nuclides included in the power calculation. The T is omitted in the card number because this series is used only for depletion chain nuclides.

If there are no fissionable nuclides included in power, supply some value for  $X_1$  to prevent a zero in the barns/fission calculations.

7. Shielding Factor Card Series. (Optional) Cards **5TCCCNN** 

 $5TCCCNN, X_1, X_2, X_3, \ldots, X_{NT}$ 

- $T$  = 1: Depletion chain; group 1 shielding factor.
	- 2: Fission product chain; group 1 shielding factor.
	- 3: Depletion chain; group 2 shielding factor.
	- 4: Fission product chain; group 2 shielding factor.
	- 5: Depletion chain; group 3 shielding factor.
	- 6: Fission product chain; group 3 shielding factor.
	- 7: Depletion chain; group 4 shielding factor.
	- 8: Fission product chain; group 4 shielding factor.

 $CC = The nuclide chain.$ 

 $NN = The nuclide in the chain.$ 

 $X^{\dagger}_{NT}$  = Shielding factor multiplying cross sections

of this nuclide for time step or expansion NT. If more than one card is needed for a nuclide, replace the card number by + on subsequent cards.

If N consecutive time-step factors are the same,  $/N/X_{NT}$  may be used.

The group-4 factor overrides any specified value of  $x_6^{\prime}$  on time series cards, 20TTTT, and  $x_1^{\prime}$  on the control card, 100001.

8. Branching Factor Card Series. (Optional) Cards 7TCCCNN 7TCCCNN,X

 $X = \alpha$ : The fraction of total specified coupling (decay ir absorption) to a daughter nuclide

(if card is not supplied,  $X = 1.0$ ). In decay heat calculations where even the shortest lived nuclides are important and where multiple

branches are the rule rather than the exception, a convenient new feature is the ability to specify this branching factor,  $\alpha$ .  $\alpha$  multiplies the coupling factor  $(\lambda \text{ or } \frac{\pi}{6} \text{ of}),$  producing the direct daughter nuclide in a linear chain (depletion or fission product). It does not directly affect any other computation, such as  $\lambda$ N. Note that in the case of neutron capture, unless all group cross sections divide in the same proportion, a single  $\alpha$  factor cannot be used. However, the practice of using fictitious fission cross sections on card series 3TCCCNN and type 4 coupling is precise and convenient. Example: 7200203, .942+0

The 0.942 factor is applied to  $\lambda$ ,  $A^a$ , or ( $A^a$  - $\bm{A^f}$ ) depending on the type of coupling specified for the third nuclide of fission product chain two.

The next three card descriptions (100008, 100009, 8CCCFS) are supplied if a nuclide is to be included In the power calculation.

9. Depletion Chain Nuclides in Power. Card 10008  $100008, N_1, N_2, N_3, \ldots, N_1$ 

 $N_1$  = The nuclide to be included in the power calculation (Eq. 3, Ref. 1).  $N_i$  is a five-digit fixed point number corresponding to CCCNN on the depletion chain Number Density and Nuclide Library Card Series, 1TCCCNN.

NOTE: Yield fractions, even if zero, must be supplied for all fissile nuclides included in the power calculation, as noted for series 100009 and 8CCCFS. Example: 100008,00101,00102,00203,00204.

All nuclides, including fission products, can have a cross section specified here. Card 100008 specifies which nuclides are In power and contribute to fission product yields; in effect, card 10008 determines whether the cross sections specified here are actual fission cross sections. Otherwise, this card is used to provide an exact representation of  $(n, \gamma)$  activations where a single branching fraction is adequate (see series 7TCCCNN).

This special purpose card should not be confused with card 1TCCCNN.

This example specifies that nuclides in power are the first nuclide in the first chain, the second nuclide in the first chain, the third nuclide in the second chain, etc.

10. Yield Deck Assignments. Card 100009  $100009, N_1, N_2, N_3, \ldots, N_4$ 

 $N_i$  = The F on card series 8CCCFS. Tells which yield deck identified by F corresponds to which nuclide  $(N<sub>4</sub>$  on card 100008).

Example: 100009,1,3,3,2 (refer to example on card 100008).

The yields in deck 1 are to be used for nuclide I, depletion chain 1. The yields in deck 3 are to be used for nuclide 2, depletion chain 1. The yields in deck 3 are to be used for nuclide 3, depletion chain 2. The yields in deck 2 are to be used for nuclide 4, depletion chain 2.

II. Yield Card Series. Cards 8CCCFS  $SCCCFS, Y_1, Y_2, Y_3, \ldots, Y_{NN}$ 

 $CCC = The fission product chain number$ 

 $F = The depletion nuclide in power (each F actual$ ly designates a deck).  $F = 1$  to 9.

 $S =$  Sequence number (if more than one card is needed for a chain).

- ${\tt Y}_{\tt NN}$  = The yield fraction (*not* percent) for nuclid NN in fission product chain CCC.
- Example: 800111, .1-3, .2-3, 8-3

800211, .4-3, .5-3  $\overline{\phantom{a}}$  $\overline{a}$  $80:311, .6-3, .7-3$ 800121, .8-3, /2/ .9-3 805321, .1-2, .2-2 800131, 13/ 0.0 800231, .3-2, .4-2 800331, IV .5-2, .6-2 802731, /10/ .7-2, ,8-2 805331, /2/ .9-2

.1-3 is the yield for nuclide 1, fission product chain 1

AND IN THE REPORT OF ANY LOCAL CONTRACT

فتقتلون للمراقب

.6-2 Is the yield for nuclide 4, fission product chain 3

.7-2 is the yield for nuclide 10, fission product chain 27

.2-2 is the yield for nuclide 2, fission product chain 53.

NOTE: The first card of each input yield deck must be present even if all the values on it are equal to zero.

12. Energy Card Series. (Optional) Cards 9ICCCKN 9TCCCNN,  $X_1, X_2, X_3, \ldots, X_N$ 

 $X_1 = E^B$ , beta energy per decay in MeV.

- $X_{\text{N}}$  = The energy per decay in N energy groups. These can be arbitrary in the sense of energy range per group, type of decay, and energy units per decay. But corresponding to expected usage, the program output labels the first group as a  $\beta$  and the remaining groups as  $\gamma$ -decay energies. The output print includes a summation over the groups 2-N per nuclide in addition to aggregate summations over all N groups.
- 13. y-Spectra Energy Band Card.\* (Optional) Card 901

901, $X_1, X_2, X_3, \ldots, X_N$ 

 $X_N = N$  energy values defining  $N - 1$  decay groups (group energy hounds) of arbitrary width:  $X_N - 1 < X_g$   $\leq X_N$ , where  $X_g$  denotes all  $Y$  energies appearing in group N.

The listed nuclides have  $\gamma$  energies, intensities, and  $\beta$ <sup> $=$ </sup> end-point energies in data statements. The user must still specify nuclide chains and all other chain data. The presence of the 901 card forces the code to look up the spectral data when one or more of the above ID's ae listed occurs in a chain. This option should not be used when the 9TCCCNN card(s) is present.

These 32 nuclides are the only fission products<br>having **Y** energies above the <sup>9</sup>Be and <sup>2</sup>H(Y,N) thresh old and  $\tau_{k} \geq 15$  min (above 1.67 MeV). A chain set<br>in which they appear and ENDF/B-IV data are available.

Energy bounds are assumed to be in MeV.

Data for other nuclides can be stored in the SPECY routine.

 $\overline{7}$ 

At present, the output print is formatted for up to 101 groups, but this can be increased if desired.

If only the following list of nuclides is of interest, chls card may be used in place of the Energy Card Series, 9TCCCNN.

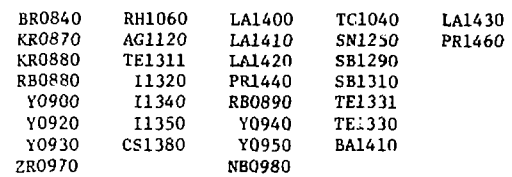

14. Extra Summary Listings Card. (Optional) Cards 1JJSS

 $1JJSS, N_1, N_2, \ldots, N_1$ 

- JJ = A number designating a group of nuclides  $(N_1,$  $N_2, \ldots, N_s$  to be summed and listed as a separate summary output. JJ can go from 01-99.
- SS = Sequence number.
- $N_i$  = A nuclide to be included in the sum of nuclides in group JJ.  $N_f$  is a six-digit, fixed point number corresponding to TCCCNN on the Number Density and Nuclide Library Card Series, 1TCCCNN. The barns/fission for groups 1, 2, 3, and 4 and the number density are summed over all nuclides,  $N_f$ , input per group JJ and listed by time step as a separate summary. Resonance integrals are also included in this summary.
- Example: 10101, 204204, 204502, 204602 .
	- Nuclide 4 in chain 42
	- Nuclide 2 in chain 45
	- Nuclide 2 in chain 46
- These nuclides can be, for example, all  $^{135}$ Xe. 15. Continuation Card. (Optional) Card 100002

100002, $X_1, X_2, X_3, X_4$ 

- Initial values of the following quantities can be supplied:
- $X_1 =$  Elapsed time.

 $x_{2}^{2}$  = Thermal flux time (n/cm<sup>2</sup>).

- $X_2$  = Integrated power (W-s).
- $X$ , = Integrated neutron absorption (n/cm<sup>3</sup>).

Any of the above quantities may be zero. This card does not refer to a restart of a previous problem. It simply permits specification of initial values of the quantities noted, which are otherwise set to zero initially.

16. Time-Dependent Flux Factor Card. (Optional) Cards 2TTTT

$$
2TTTT, X_1, X_2, X_3, X_4
$$

TTTT = The time-step number. If the same values are to be used for a series of time steps, TTTT

is the number of the last time step in the series.

- $X_1$  = Factor on  $\phi_1$ .
- $X_2$  = Factor on  $\phi_2$ .

 $X_2 = Factor on \phi_2$ .

 $X_4$  = Factor on  $\phi_4$ .

The number of these cards must be less than or equal to the number of time cards.

(These factors provide an additional degree of freedom in modifying neutron absorption in addition to the spectrum and shielding factors which are applied to the cross sections on series 20TTTT and 5TCCCNN.)

17. Punched Output for Plots. (Optional) Card 1  $1, N_1, N_2, M_1, M_2, \ldots, M_4$ 

- $N_1$  = The number assigned to the curve on the graph  $(N_1 = 1 \text{ to } 9).$
- $N_2 = 1$ : Elapsed time is the abscissa.
	- 2: Accumulated fission density is the abscissa.
- $M_1 = 1$ : Punch fuel fraction for the nuclide speci
	- fied on Card 5.
	- 2: Punch resonance integral (RI).
	- 3: Punch 2200 m/s o.
	- 4: Punch o effective.

The M's are position-dependent in that the value of j designates the graph number.

Example: 1,3,1,4,1,2.

This set of curves is the third set on the graphs to be plotted.

Elapsed time will be punched on card series 101.

- o effective will be punched on card series
- 10301,

Fuel fraction will be punched on card series 20301.

Resonance integral will be punched on card series 30301.

18. Punched Output of Summary Data. (Optional) Card 2

2,1

This card enables the user to obtain three subsets of punched output. Each set of punched data is preceded by a header card labeling the punched columns. The entire set is sequentially numbered except for the header cards. Each subset, useful for different purposes, contains some punches redundant with the other sets.

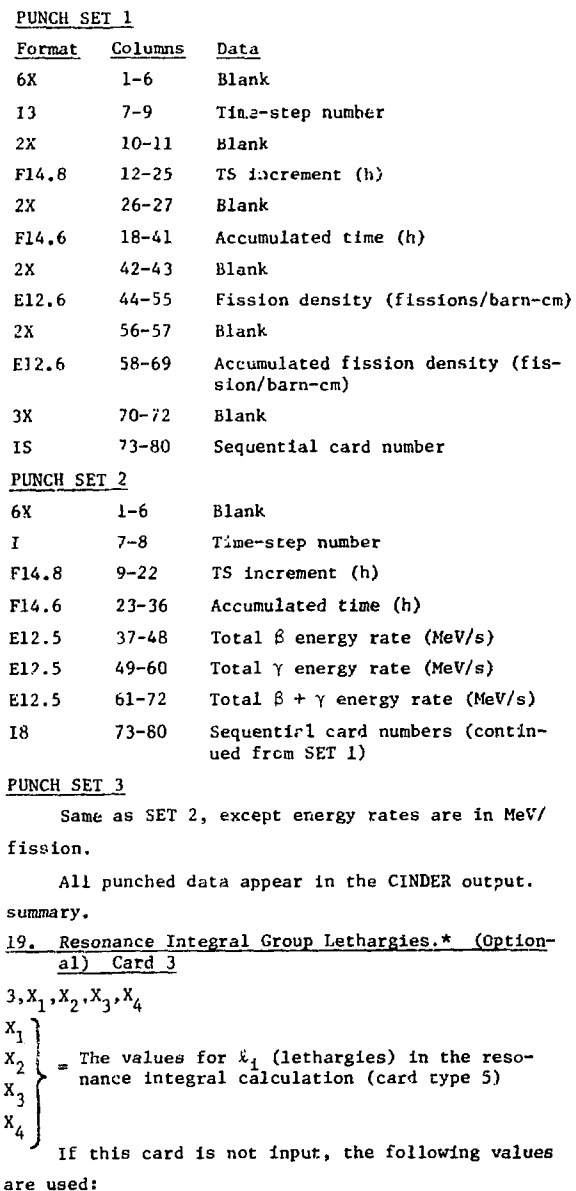

$$
\begin{array}{rcl}\n\mathbf{R}_1 & = & 2.5 \\
\mathbf{R}_2 & = & 5.0 \\
\mathbf{R}_3 & = & 9.088399 \\
\mathbf{R}_4 & = & 0.0.5\n\end{array}
$$

4,  $x_1$ ,  $x_2$ ,  $x_3$ ,  $x_4$ <br> $x_1$  $x_{2}$ The values of g<sub>1</sub> used in the resonance<br>= integral and 2200 m/s cross section cal-<br>culations (see card type 5).  $x_3$  $x_{L}$ If this card is not input, all values of g are 1.0. 21. Extra Summary Print and Spectra Conversion Card. (Optional) Card 5 5.A.X A = The alphanumeric ID of the fuel fraction desired to be stored over tine and printed in the summary.  $X =$  The factor used for the conversion of  $\delta_{eff}$  (defined below) to other spectra. X is normally zero. Resonance integral =  $\sum_{i=1}^{4} \hat{\epsilon}_i \cdot \frac{\sigma_i}{g_i}$  per energy group i where  $\ell_i$  = input on card 3  $g_4$  = input on card 4  $\hat{\theta}_{t}$  = total/barns/fission. 2200 m/s Sigma =  $\frac{\theta_4}{8}$ Sigma eff  $= \frac{\frac{\partial_4 + \sum \phi_1}{\prod_{i=1}^{\infty} \phi_i} \cdot \frac{\partial_1}{\prod_{i=1}^{\infty} \phi_i}}{\frac{B_4}{B_4}} \left(1.0 - X \cdot \frac{\partial_3}{\partial_4}\right).$ When  $X = 0$ ,  $\sigma_{eff}$  is an effective 2200 m/s barns/ fission, i.e., total reaction rate =  $s_4 \hat{\sigma}_{eff} \phi_4 =$ i=1 <sup>\*</sup> <sup>\*</sup> The caret [^] denotes barns per fission. C. Sample Input for CINDER-7 The following input sample specifies: 2 depletion chains with 5 nuclides in the first chain and 6 in the second. 2 fission product chains with 2 and 1 nuclides. respectively. 4 time steps with zero power at 'IS 2 and 4 and 2.86  $\times$  10<sup>5</sup> W at TS 1 and 3. Time increments are 51.84, 164.16, 326.4, and 33.6 h. Ratios of the 3 fast flux groups to the group-4 flux are 5.06, 7.95, and 5.98 during the two TS at power.

9

20. Parameters for Calculation of Aggregate Reso-<br>nance Integral and 2200 m/s Cross Section.

(Optional) Card 4

RI is printed on the output summary, not after each detailed time-step print.

9 nuclides are in power (out of the 11 in the depletion chains). All nuclides except  $^{232}$ Th and  $^{233}$ Pa in the first depletion chain contribute to aggregate summations (of barns/fission, macroscopic absorption, decay heating, etc.).

The STCCCNN series cards specify factors which alter the cross sections at various time steps.

Cards beginning with (\*) are optional comment cards; these are discarded by the code before execution. Data storage for this sample equals  $364_{10}$ ;  $628_{10}$  are additionally required for calculations.

= SAMPLE INPUT FOR CINDER-7 100001, 0.0, 1.6942-8, 1, 0, , 0.0, 1 \* FISS. HEAT FLUX HISTORY 200001, 51.84, 5.06, 7.95, 5.98, 1, 0, 2.86.5, 0.9567 200002+ 164.16, 0.0+ 0.0+ 0.0+ 1, 0, 0.0+ 1.0<br>200002+ 164.16, 0.0+ 0.0+ 0.0+ 1, 0, 0.0+ 1.0<br>200003+ 326.40+ 5.06+ 7.95+ 5.98+ 1+ 0+ 2.86+5+ 1.0  $200004$  . 33.6. 0.0. 0.0. 0.0. 1. 0. 0.0. 1.0 - NUMBER DENSITY AND LIB. CARD. DEP. CHAIN 1<br>1100101.TH-232, 1.4465-2, 2.286-18, 0. 4  $1100102 \cdot PA - 233 \cdot 0 \cdot 0 \cdot 4 \cdot 225 - 7 \cdot 0 \cdot 4$  $1100103.0 - 234.00.0.001 - 13.1.4$ 1100104, U-235, 0.0, 4.457-16, 1, 4 1100105.0-236. 0.0. 1.330-15. 1. 1 \* NUMBER DENSITY AND LIB. CARD. DEP. CHAIN 2 1100201+TH-232+ 1.4465-2+ 2.286-18+ 1+ 4 1100202+PA-233+ 0.0+ 4.225-7+ 1+ 2  $1100203 \cdot U - 233 \cdot 0 \cdot 0 \cdot 1 \cdot 944 - 13 \cdot 1 \cdot 4$  $1100204 \cdot 0 - 234 \cdot 0 \cdot 0 \cdot 1 \cdot 281 - 13 \cdot 1 \cdot 4$  $1100205 \cdot 0 - 235 \cdot 0.6323 - 3 \cdot 4.457 - 16 \cdot 1 \cdot 4$ 1100206,0-236, 0.0, 1.330-15, 1, 1 \* NUMBER DENSITY AND LIB. CARD. FISS. PROD CHAIN 1 1200101-XE-136, 0.0. 0.0. 1. 3 1200102.CS-137. 0.0, 7.471-10, 1. 1 \* NUMBER DENSITY AND LIB. CARD. FISS. PROD CHAIN 2 1200201.ZR-95. 0.0. 1.234-7. 1. 1 \* MICROSCOPIC ABS. CX CARD, DEP. CHAIN 1 2100101+ -1619+ -2941+ 1.7338+ 7.3287<br>2100102+ -7503+ -1982+ 83.2456+ 41.8705 2100103, 1.5548, .7994, 70.6076, 92.0176<br>2100104, 1.3363, 2.2562, 28.4158, 619.4244 2100105, .9169, .5461, 42.3300, 6.0 MICROSCOPIC ARS. CX CARD. DEP. CHAIN 2 2100201. 1619. 2941. 1.7338. 7.3287<br>2100202. 17503. 1982. 83.2456. 41.8705 2100203, 1.9377, 3.2252, 87.7112, 583.7101 2100204, 1.5548, .7994, 70.6076, 92.0176<br>2100205, 1.3363, 2.2562, 28.4158, 619.4244 2100200+ .9169+ .5461+ 42.3300+ 6.0 \* MICROSCOPIC ABS. CX CARD FP CHAIN 1 2200101, 0.0, 0.0, 0.011, 0.15 2200102, 0.0, 0.0, 0.033, 0.11 \* MICROSCOPIC ABS. CX CARD FP CHAIN 2  $2200201$ , 0.0, 0.0, 0.0, 0.0 . MICROSCOPIC FISSION CX CARD. DEP. CHAIN 1 3:00101. 0.0890. 0.0. 0.0. 0.0 3100102, 7503, 0083, 0.0, 0.0<br>3100103, 1.4077, 2419, 0.0, 0.0 3100104, 1.2733, 1.7643, 19.2419, 525.6581 3100105. .7512. 0.8241. 0.0. 0.0<br>\* MICROSCOPIC FISSION CX CARD. DEP. CHAIN 2 3100201. . 0890. 0.0. 0.0. 0.0 3100202, 17503, 10083, 0.0, 0.0<br>3100203, 1.8790, 2.9231, 74.8007, 533.3536 3100204, 1.4077, 0.2419, 0.0, 0.0 3100205, 1.2733, 1.7643, 19.2419, 525.6581 3100206, .7512, .8241, 0.0, 0.0

 $\sim$   $\downarrow$ 

```
* DEP CHAIN NUCLIDES IN POWER, CHAIN 1 AND 2
 100008+00101+00102+00103+00104+00105+00203+00204+00205+00206
 * YIELD CARD SERIES. FP CHAIN 1
100009, 1, 2, 2, 3, 3, 2, 2, 3, 3
  YIELD CARD SERIES, FP CHAIN I
* ASSUMING NO CONTRIBUTIONS TO CS-137 FROM 1-135, XE-135,
* DECK 1, TH-232
* DECK 2. PA-233=U-233*U-234
A00111. 6.40-2. 6.70-2
800121, 6.68-2, 6.64-2
800131, 6.46-2, 6.15-2
* YIELD CARD SERIES, FP CHAIN 2
800211, 5.09-2
800221, 6.15-2
900231, 6.20-2* YIELDS FOR U-234 = U-233, AND U-236=U-235, AND PA-233=U-233
10101+100105+100206
10201-100104-100205
10301,100103,100204
FLUX FACTORS
2000004.1.0.1.0.1.0.1.0
5700101+/2/1.0..9567.1.0
5700102,/2/1.0,.9567,1.0
5700103,/2/1.0,.9567,1.0
5700104+/2/1.0..9567+1.0
5700105+/2/1-0+-9567+1-0
5700201+/2/1.0..9567.1.0
5700202+/2/1+0++9567+1+0
5700203,/2/1.0,.9567,1.0
5700204+/2/1.0..9567+1.0
5700205+/2/1.0..9567.1.0
5700206+/2/1.0..9567.1.0
5A00101./2/1.0..9567.1.0
5800102+/2/1+0++9567+1+0
```
### **ACKNOWLEDGMENTS**

The need to update the CINDER coding was initially recognized and largely supported by the Nuclear Design and Analysis section of the Light Water Breeder Project of the Bettis Atomic Power Laboratory (BAPL), and in particular by managers G. H. Conley and H. F. Raab. The completion of CINDER-7 was a cooperative BAPL-LASL effort, as is the continued coding and data library development; however, the interim version of CINDER described in this report and the one in use at BAPL will differ in detail, as will the final codes and data libraries.

5800201+/2/1-0+.9567+1.0

A major task confronting non-Bettis users was to divorce the new CINDER routines from the BAPL Environmental Package, as described in App. A, while retaining some of the excellent concepts and some coding developed by the Bettis programming staff. In this and other respects the assistance of K. H. Witte, LASL, Group C-3) was invaluable. During the last year, the completion of CINDER-7 and the further development of CINDER has been independently encouraged by D. R. Harris (LASL, Group 1-2) and N. Steen (BAPL).

### **APPENDIX A**

#### STANDARD FORTRAN AND CDC VERSIONS OF CINDER-7

The subroutines abstracted from Ref. 3 were very interdependent, many were unnecessary to CINDER, some were in the obsolete ASCENT language, and some interacted with the I/O and the dayfile.

To create a free-standing version of CINDER of reasonable size, we initially abstracted about 1800 of the 22 000 cards in the input package, and eliminated the obsolete ASCENT language. We later elim-

inated 9 subroutines unnecessary to CINDER by eliminating calls and modifying the CINDER and remaining input package routines as necessary. Some modifications were also needed to remove communication with the dayfile, etc. The 19 subroutines remaining are relatively small, totaling ~1300 cards (in CDC version). The most important functions of these routines (Ref. 3) have been retained. The input specifications of Sec. III refer to these modifications. and this version of the code is specifically designed for CDC computers. Machine dependence for this version is based primarily on the 60-bit word length, but statements in Ref. 3 regarding dependence still apply.

### STANDARD FORTRAN VERSION

An even larger effort was made to produce all CINDER subroutines in standard FORTRAN which would be operational on most large computers without loss of the features described in the body of this report. Here the major problem was with a format-free input. However, a version which is essentially standard FORTRAN was finally coded and tested.

Twelve of the 19 remaining routines from the modified Bettis input package were eliminated and the remainder receded. This part of the code now totals ~200 cards. The exposition in the body of this report also applies to the general FORTRAN version using the following input conventions:

Card 1 - Hollerith title card

Data cards in any order

Last card - any negative integer.

The remaining machine and compiler dependencies are summarized in Table A-I.

#### TABLE A-I

MACHINE AND COMPILER DEPENDENCIES OF CINDER-7 Necessary changes:

- 1. Program card.
- 2. Size of arrays in blank common and variables IASIZE and NCDSIZ defining their size.
- Subroutine INTTAP, Set I to the integer value  $\mathbf{a}$ of your input unit.

 $\mathbf{r}$ 

- 4. Subroutine 0UTTAP. Set L to the integer value of your output unit.
- 5. Subroutine INF. Change the free-format read statement (list-directed read) INPUT (IN) NC (HCARD+1),B. For IBM 360 it would be: READ (IN,\*) NC(NCARD+1),B. This is nonstandard. CDC and RCA compilers do not have free-form reads.

Nonstandard Features:

- 1. Implied do loop notation in data statements. Some compilers allow this and some allow an array name without subscript. All major FORTRAN compilers\* allow one or the other.
- 2. Mixed-mode arithmetic (integer and real). All major FORTRAN compilers allow this.
- 3. Punch statements. All major FORTRAN compilers allow this.
- 4. "A" type formats depend on word and bit size of each machine. (NOTE: Precede A fields with NH, i.e., 4HU235.)

Major FORTRAN compilers are those of CDC, GE, Honeywell, IBM, Univac, XDS, Burroughs, and DEC.

### APPENDIX B

### LIST OF SUBROUTINES IN CINDER-7

There are two versions of CINDER-7 subroutines. Subroutines listed in Table B-I apply to the standard FORTRAN version as described in App. A. It will work with major FORTRAN compilers (CDC, GE, Honeywell, IBM, Univac, XDS, Burroughs, and DEC). As noted in App. A, it requires only minor changes from machine to machine. The subroutines listed in Table B-II are used specifically for CDC compilers that do not permit the nonstandard FORTRAN statements required for the free-format read. This version is currently being used for informal communication with BAPL, but buth versions are operational at LASL.

# **STANDARD FORTRAN VERSION OF CINDER-7**

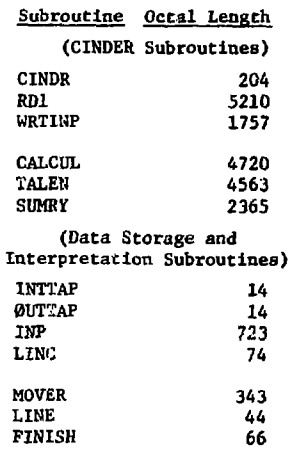

## **TABLE B-II**

**CDC 6600 and 7600 VERSION OF CINDER-7**

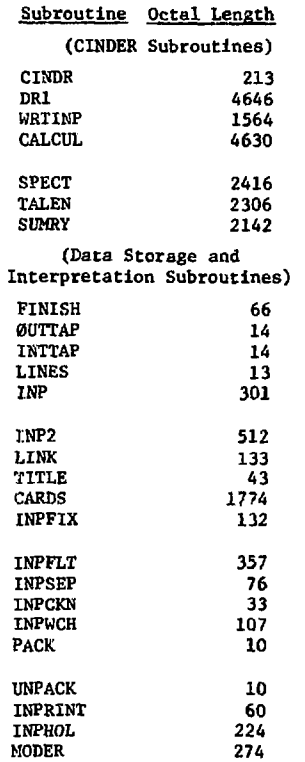

## **DATA STORAGE**

**In either code, essentially all data storage is in a single blank-coranon array. The size is cur**rently set at 30 000<sub>10</sub>. This is specified in the **CINDER routine as IBSIZ. The code output print includes a statement giving the actual storage used and the additional storage required for running each case. If the net storage exceeds the specified size of IBSIZ, the user is informed by an output print and the case is not run.**

### **REFERENCES**

- **1. T. R. England, "CINDER A One-Point Depletion and Fission Product Program," Bettis Atomic Power Laboratory report WAPD-TM-334(Rev) (1964).**
- **2. T. R. England, "An Investigation of Fission Product Behavior and Decay Heating in Nuclear Reactors," Thesis, University of Wisconsin, 1969 (Univ. Microfilms Order So. 70-12, 727).**
- **3. C. J. Pfeifer, "CDC-6600 FORTRAN Programming -- Bettis Environmental Report," Bettis Atomic Power Laboratory report WAPD-TM-668 (1967).**